**Seat No. :**  $\blacksquare$ 

# **NQ-112**

#### **December-2015**

#### **B.Com., Sem.-I**

### **CE-101 D : Computer Application (Internet & WebPage Development Using HTML)**

# **Time : 3 Hours] [Max. Marks : 35**  1. (a) Internet¶ÛÛé ˆÜ©ÛÐüÛÍÛ ›÷¨ÛÛÈÛÛé …¶Ûé on-line education¾ÛÛ× ©Ûé¶Ûä× ¾ÛÐü«ÈÛ ÍÛ¾Û›ÛÈÛÛé. **3**  અથવા Open System Inter-connection (OSI) મોડેલ વિશે માહિતી આપો અને તેના કોઈપણ ત્રણ લેયર વિશે જણાવો. (b) TCP/IP protocol ÜÈÛÉÛé ÜÈÛ•Û©ÛÈÛÛÁõ ¾ÛÛÜÐü©Ûà …Û¸ÛÛé. **2** …¬ÛÈÛÛ સમજાવો : (1) Intranet (2) Extranet (c) Firewall¶Ûä× ¾ÛÐü«ÈÛ ›÷¨ÛÛÈÛÛé. **2** …¬ÛÈÛÛ સમજાવો : (1) Hub (2) Router 2. (a) WWW …餸ÅÛé ÉÛä× ? ©Ûé¶Ûà Š¸ÛýÛÛéܕ۩ÛÛ ›÷¨ÛÛÈÛÛé. **3** …¬ÛÈÛÛ Internet el Guellou seal Hie Web browser i Hera annal. (b) E-mail ¶ÛÛ ºõÛýÛþùÛ ÅÛ"ÛÛé …¶Ûé ©Ûé¾ÛÛ× compose …¶Ûé attachment ÜÈÛÉÛé ›÷¨ÛÛÈÛÛé. **2** …¬ÛÈÛÛ E-Commerceના ફાયદા લખો.  $\alpha$  and  $\alpha$  and  $\alpha$  in  $\alpha$  (1) Search engine (2) Anti-virus <u>અથવા</u> સમજાવો : (1) Web server (2) Website 3. (a) HTML webpageti **HUU** are all. …⊸્∴ ખ્યાસ<br>**આ**થવા HTMLની કોઈપણ ત્રણ formatting tag ઉદાહરણ સહિત સમજાવો.

**NQ-112 1 P.T.O.** 

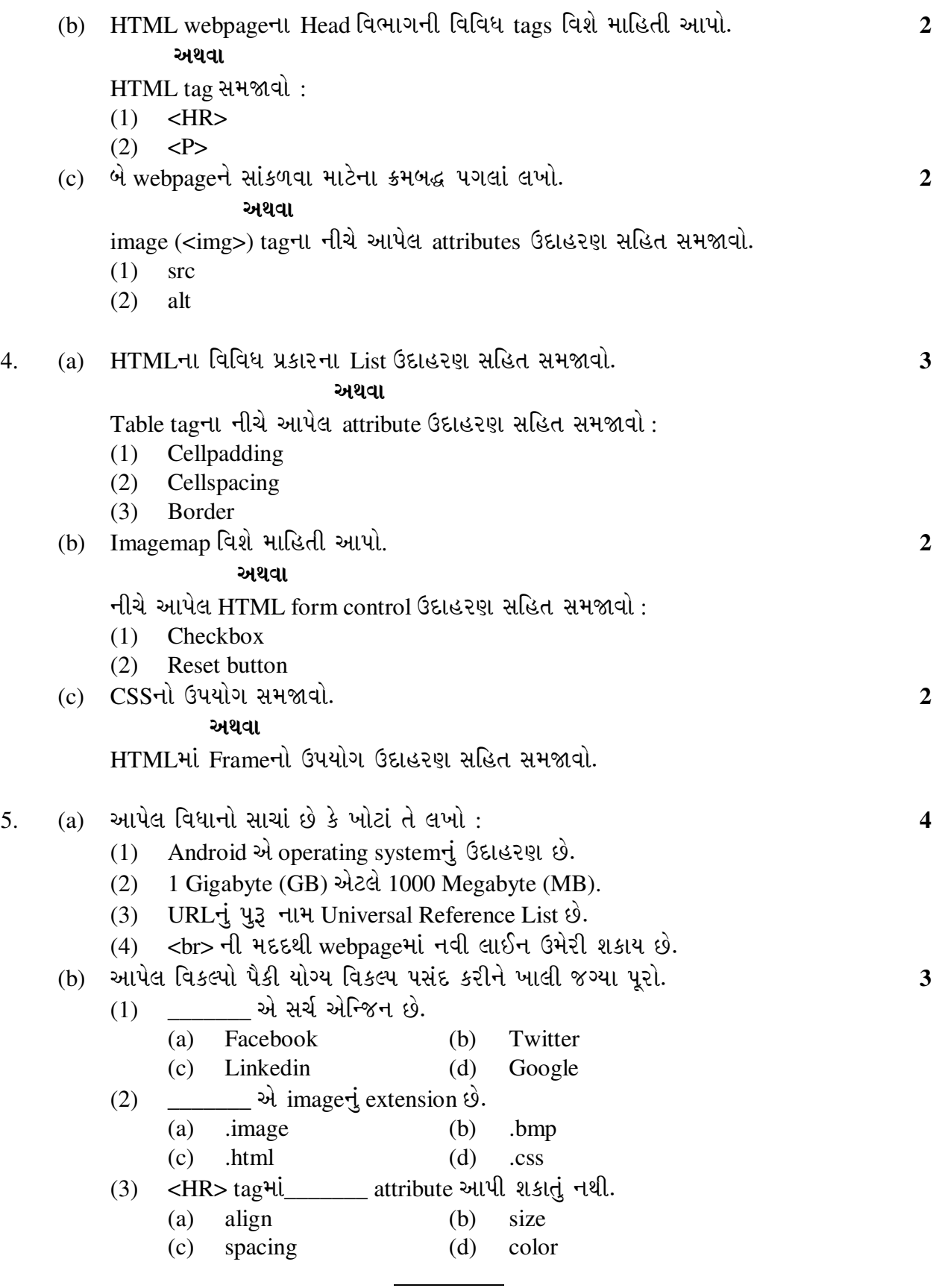

**NQ-112 2**

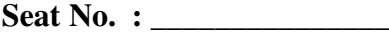

# **NQ-112**

## **December-2015**

#### **B.Com., Sem.-I**

# **CE-101 D : Computer Application (Internet & WebPage Development Using HTML)**

#### **Time : 3 Hours] [Max. Marks : 35**

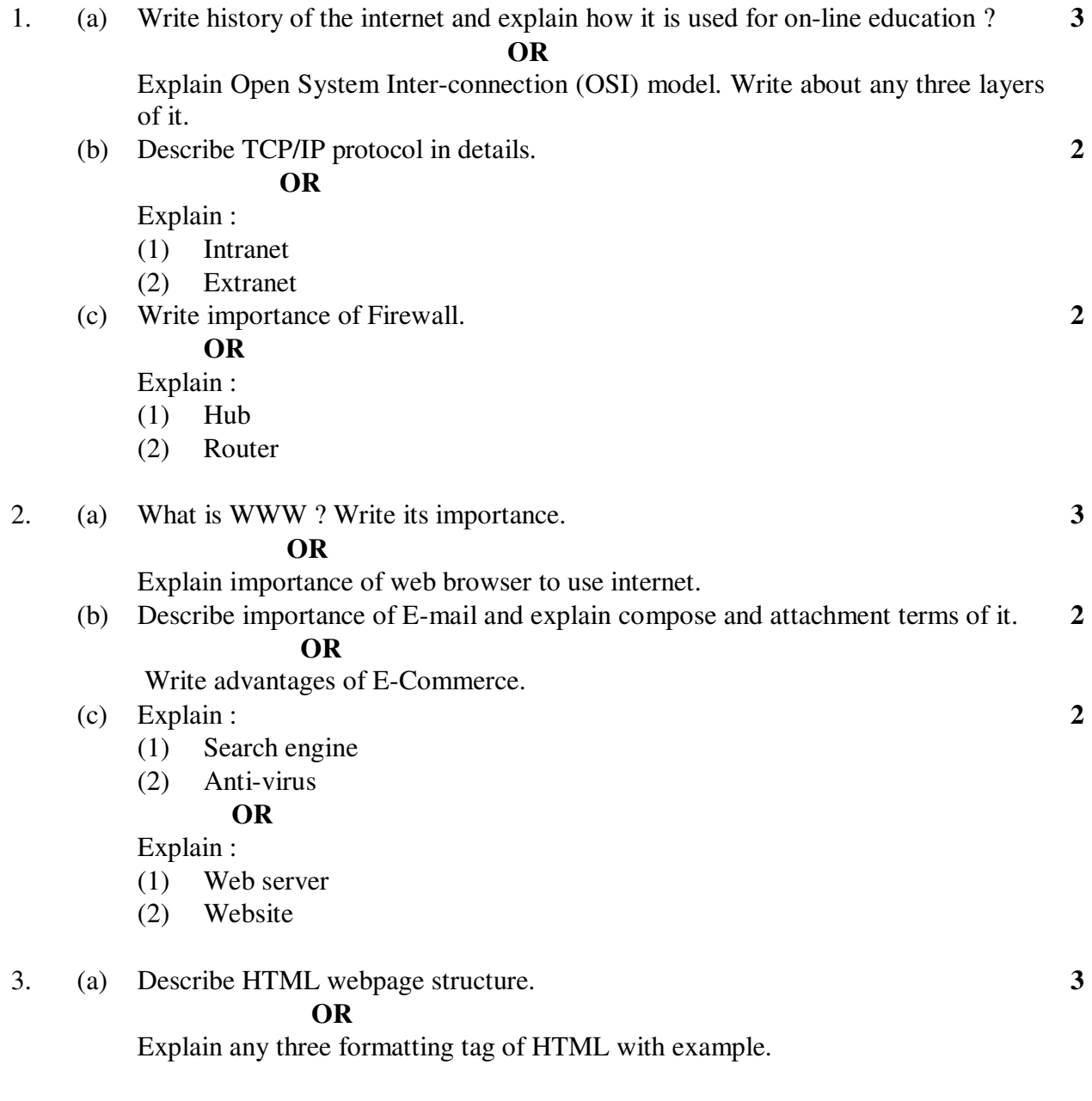

**NQ-112 3 P.T.O.** 

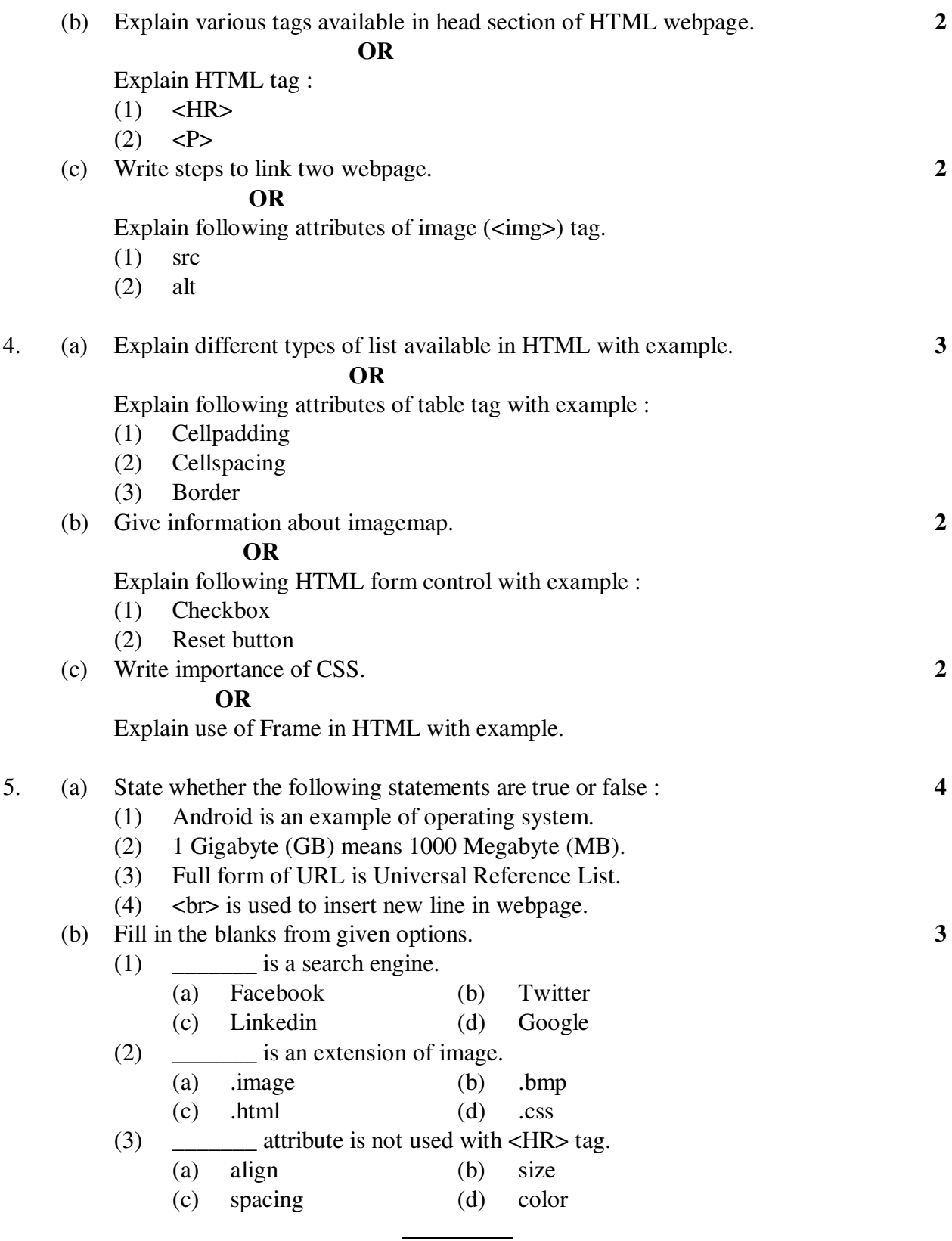

**NQ-112 4**